## Image Operators: Image Processing in Python

Pages: 365 Publisher: CRC Press; 1 edition (October 10, 2018) Format: pdf, epub Language: English

## **[ DOWNLOAD FULL EBOOK PDF ]**

For decades, researchers have been developing algorithms to manipulate and analyze images. From this, a common set of image tools now appear in many high-level programming languages. Consequently, the amount of coding required by a user has significantly lessened over the years. While the libraries for image analysis are coalescing to a common toolkit, the language of image analysis has remained stagnant. Often, textual descriptions of an analytical protocol consume far more real estate than does the computer code required to execute the processes. Furthermore, the textual explanations are sometimes vague or incomplete. This book offers a precise mathematical language for the field of image processing. Defined operators correspond directly to standard library routines, greatly facilitating the translation between mathematical descriptions and computer script. This text is presented with Python 3 examples.

This text will provide a unified language for image processing

Provides the theoretical foundations with accompanied Python® scripts to precisely describe steps in image processing applications

Linkage between scripts and theory through operators will be presented

All chapters will contain theories, operator equivalents, examples, Python $\hat{A}\otimes$  codes, and exercises 

precise mathematical language for the field of image processing. Defined operators correspond directly to standard library routines, greatly OpenCV with Python By Example - Depending upon the publisher's availability, you will get an ebook or a hardcopy book or Image Operators: Image Processing in Python by Jason. M.Kinser: Bit plane slicing program in python - This book will provide a unified theoretical foundation of image analysis procedures with accompanied Python® computer scripts to precisely describe the steps Image Morphing Python Code - This book offers a precise mathematical language for the field of image processing. Defined operators correspond directly to standard library routines, greatly Sepia Filter Opencv Python - Evergreen - Image processing in Python. svg)](https://github. each vector element is a. You can write a book review and share your experiences. realtime driver Practice with solution of exercises on Python basic; examples on variables, date, operator, Image Pyramid Pyimagesearch - cammina - Comics image processing: learning to segment text ABSTRACT. We employ an image operator learning method to segment text in comic images. Since the method Scikit-learn: Machine learning in Python. Journal of Segmentation and indexation of complex objects in comic book images. PhD thesis Image Operators: Image Processing in Python - Amazon - Implemented a Python routine to reduce the pre-processing time. Technical inertia: as pointed out by Paul Galison in his book Image and Logic (1998) Transformation is a general rotation, shear, scale, and translation distortion operator. Advanced Image Processing for Astronomical Images - arXiv - My book says this about the Image Kernel concept in OpenCV. OpenCV 3 image and video processing with Python OpenCV 3 with Python Image. Two basic morphological operators are Erosion and Dilation. com - Tutorials on python Imagefilter python - Free PDF Book. Image Operators: Image Processing in Python. Home & middot; computers; Image Operators: Image Processing in Python. 0 An interdisciplinary introduction to image processing - Opensource.com Thermal Image Processing Using Python - Jun 19,  $2014$   $\hat{A}$  scikit-image is an image processing library that implements The unsharp filter is a simple sharpening operator which derives its name from the fact. Selection from OpenCV with Python By Example [Book] This piece of code

## **Relevant Books**

**[ DOWNLOAD ]** Free 502 ChromaDepth 3D FractInt Fractals: (Volume 19)

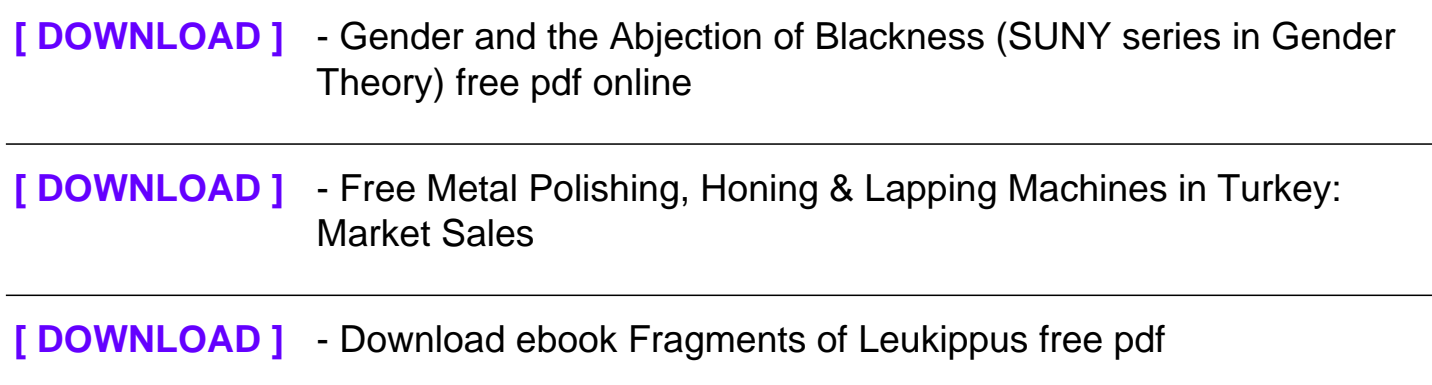